# **IBM Connections Connector**

Welcome to IBM Connections for Aspire. A central location for all information on crawling and processing content using the Aspire IBM Connections connector and associated components.

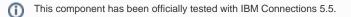

# Introduction

About the IBM Connections connector for Aspire, how it works, features,

# Prerequisites

Supported IBM Connections versions, user access requirements, other requirements

#### How to Configure

Step by step tutorial to crawl your first IBM Connections

## Using HTTPS

General instructions for crawling IBM Connections with https

# FAQ & Troubleshooting

Questions and answers, including troubleshooting techniques

? Unknown Attachment